壹读

 $\frac{1}{1}$ 

读  $\overline{\mathbf{A}}$ 03

————————————<br>找 记 者 上 壹 点

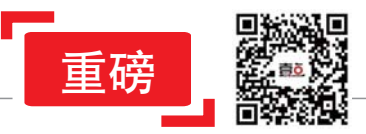

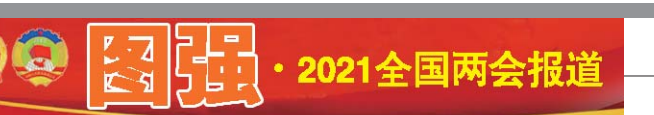

# ヘ国功扶上二尺而沾入沙』 ロナ吉刀工

三届全国委员会常务委员会第 一一一<br>十五次会议通过) 人员<br><br>中国人民政治协商 会 议

第十三届全国委员会常务委 <sub>ル・一</sub> 二 <sub>四</sub> 五 口 () へ <u>ム ポ カ</u> ()<br>员 会 第 十 五 次 会 议 决 定 : 中

新华社北京3月1日电 关 ————————————————————<br>于召开中国人民政治协商会议 ,日升十日六〇〇百万高云<br>第十三届全国委员会第四次会 议的决定(2021年3月1日政协第十 会议全国委员会常务委员会 工作报告和全国政协十三届 二十 次日 …王曰久汤 十二油<br>三次会议以来提案工作情况 一次 公 以外 选 采 工 日 吊兒 品,从了,<br>国第十三届全国人民代表大 会 第 四 次 会 议 ,听 取 并 讨 论 政府工作报告及其他有关报 告,讨论国民经济和社会发展 第十四个五年规划和2035年远 <sub>。</sub><br>景目标纲要草案。

国人民政治协商会议第十三 届全国委员会第四次会议于 <sub>仙士昌女</sub>み云が昌八云 に」<br>2021年3月4日在北京召开。 建 议 会 议 的 主 要 议 程 是 :听 取和审议中国人民政治协商

> 一系列中欧名品牌榜上有名:安吉白茶、 山西老陈醋、烟台苹果、南京盐水鸭、库尔勒 香梨、法国香槟、巴伐利亚啤酒、帕尔玛火 腿……中欧双方互认地理标志超过500个,不 <u>。</u><br>仅涉及酒类、茶叶、农产品、食品,还有代表中 スピス、日本、日本、日本語、定当、また <sub>口八观交(555章次(556)</sub><br>之间首次大规模互认对方地理标志。

日次次, <sub>《法文学》</sub>, <sub>《法文学》</sub>, <sub>《法文</sub><br>商务部条法司司长李詠箑表示, 协定生 出力部众员与认事部定表示说是<br>效为我国地理标志产品进入欧盟提供了知识 入为认自犯主机化,品进入认监进入;是以<br>产权保护,为相关产品"走出去"提供了条约保 障,有利于提升产品知名度,开拓海外市场,将 14,7,7,7,7,2,8,7,7,2,8,7,7,7,2,<br>为中欧经贸合作注入新的动力。

。<br>与此同时,我国也承诺对欧盟相关地理 标志提供法律保护,这将让欧盟地理标志持 <sub>行心,这人</sub>从口口流,<br>有人放心将相关产品出口至我国,我国消费 13天然也的14天,品品口主我昌,我昌。<br>者可以吃到、用上更多欧盟的优质产品。

。<br>据悉,保护分两批进行,第一批双方互认 的各约100个地理标志将于协定生效之日起 15日35:00 - 地土35:05 5 3 3 左土次之日。<br>开始保护,第二批各175个地理标志将于4年 5.名乐》,第二,治日:<br>内完成保护程序。受保护的地理标志,如遇问 P.55884K,在5,682K,第58至高心,第528<br>题,可通过条约建立的双边机制来解决。中欧 人,,這是不为是五部,《是元論示》,<br>双方将成立联合委员会,以更好履行协定。

据新华社北京3月1日电 中欧地理标志 协定今起生效。首批"上榜"的中欧各100个地 88年/2011年1月1日<br>理标志即日起受到保护,这意味着中国和欧 江南怎样自是天马休,只怎么不冒了冒不良。<br>盟的更多特色优质名品将进入彼此市场,不 ……<br>仅将更好保护中欧企业权益,也会让双方消 费者买得放心。

<sub>人,。<br>地理标志是识别产品来源于某一地区的</sub> 不能是的。<br>标志,也是知识产权的一种重要类型。中欧地 理标志协定谈判于2011年启动,历经8年22轮 正式谈判和上百次非正式磋商,于2020年9月 五六次, 第五百六十五六五百, 7, 333, 73, 7<br>14日正式签署。这是中国对外商签的第一个 全面的、高水平的地理标志协定,对深化中欧 <sub>工</sub>品的,情况的进行。。<br>经贸合作具有里程碑意义。

、《意见》提出,支持促进餐饮节约相关国 家标准快速立项,加快修订《餐饮企业质量 管理规范》《旅游度假区等级划分》《旅游景

《通知》明确,我省及省外 来鲁的60周岁(含60周岁)以上 人,"。。。。。<br>老年人,不分国籍、不分地域, 一律享受优待政策。老年人凭 居民身份证、老年人电子优待 <sub>但以习の証</sub>、名 1 八 名 1 仇。<br>证(2021年推行)、港澳居民来 往内地通行证、台湾居民来往 大陆通行证、护照和各省(自治 区、直辖市)颁发的老年人优待 证中任何一种有效证件,享受 我省老年人优待政策,各市互 ,、<br>1、省内通用。

中ተተ<br>សង

ا<br>م 3 月

> 보<br>-1

> > 2020年,中欧贸易额达6495亿美元,中国 首次成欧盟第一大贸易伙伴。专家表示,协定 名次次式监护<br>签署彰显了中国扩大开放、深化改革和保护知 ……<br>识产权的坚定决心,体现了中欧双方支持以规 。<br>则为基础的多边体制的承诺。协定生效将为深 化中欧经贸合作及提振全球经济注入信心。

按照双方签署的C919大型客 机 购 机 合 同 ,东 航 首 批 引 进5 架 DEXP DET ITS, AME TALSTALO AK<br>C919大型客机, 力争年内交付首 。。。。。<br>架,将以上海为主要基地,投入上 来,将数王海为王女塞地,及入王<br>海至北京大兴、广州、深圳、成都*、* 厦门、武汉、青岛等航线,带来国产 。<br>大飞机的"全新体验",届时旅客将 入飞机的重新快速;温高热暑的<br>充分体验到国产民机的安全运行 元为在<del>远</del>封昌)以<br>品质和先进设计。

据国家市场监督管理总局消息,3月1 日,市场监管总局、商务部、文化和旅游部联 台,形物盐菖总局、高分部、交易情况高部状 饮浪费的意见》(以下简称《意见》)。

购机合同是东航继成功组建一二 <sub>《</sub><br>三航空公司运营国产ARJ21飞机 之 后 ,在" 十 四 五 "开 局 之 年 ,以 C919大型客机全球首发用户的"先 。。。。。<br>行者"姿态,在国产民机的引进与 n a 女怎,在自,只说的。<br>商业运营上迈出的"重要一步"。 〜自工〜……。<br>C919大型客机是我国按照国

**一)。」。**<br>际民航规章自行研制、具有自主知 。<br>识产权的大型喷气式民用飞机,座 %, 次的穴垂皮 はない。<br>级158-168座,航程4075-5555公 里。2015年11月2日完成总装下线。 <sub>至。2017年5月5日成功首飞。</sub>

<sub>—</sub>。,。<br>在国产大飞机研制过程中,东 航深度参与其中,C919首个机组由 <sub>航球の変更</sub>、。。。。。<br>东航培养提供、C919首飞伴飞任务 <sub>ホ流化日外提</sub>氏、CSSIS日 、HT 、圧力<br>由东航承担,从用户使用和维修的 出众流行运,<br>为度提供了意见建议。双方依托产 业链伙伴关系和同在上海的地域 並從人,人家有特置主義的*是*。 。<br>创新,携手为国产大飞机的商业运 营提供成功的实践样本,加快构建 音选入总分的关系—————————————<br>独立自主的大飞机产业体系与技 ムエロエロン、<br>术创新体系。

。<br>此次购机合同签署后,东航和 中国商飞将开展飞机投入运营的各 项准备工作,包括新机型补充运行 ·<br>《法备主日,已治新说主日先之日 日福皇先、マ<del>亚八次名称文者</del>》<br>援保障协议等谈判签署工作等。双 及休祥历·文寺深为显着王子寺。次<br>方将在飞机进出口、航材维修、物流 仓储、新技术应用、航材支援、维修 保障、飞机构型优化等领域加大合 休祥、说的是说记寺、《《《流》、日<br>作及研究力度,确保首批次飞机高 质量运营,努力打造国产大飞机的 人工是有5万万万是百万万0.7000<br>良好市场形象和品牌影响。**据央视** 

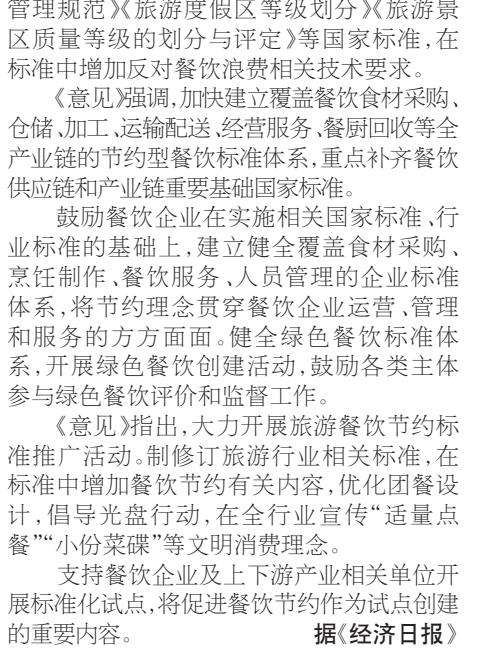

1.免费乘坐城市公共交通工具; 2.半价乘坐政府投资建设的国有 景区内的观光车、缆车等代步工具;

点免购门票;社会力量兴办的公园、 景点,七十周岁以上免购门票,不满 **七十周岁半价购买门票;** 

#### 齐鲁晚报·齐鲁壹点 ,冒魂**;**<br>记 者 王小蒙 通讯员王延伟

3月1日,齐鲁晚报·齐鲁壹 点记者从山东省卫生健康委员 会了解到,我省正式启用《山东 省老年人电子优待证》,有了 "电子优待证"便可享受我省老 - 25, 25, 34, 12 (文),<br>年人各项优待政策,各市互认、 全省通用。

一》。<br>为落实《山东省人民政府关 ————————————————————<br>于进一步优化老年人优待政策 ,是一つ 75155日 1 人の115以来<br>的通知》(鲁政字〔2020〕240号,以 n,遍,海,、昌女,、コココ, 5,6、<br>下简称《通知》)精神,推行《山东 省老年人电子优待证》(以下简 称《老年人电子优待证》),提升 办、。<br>办证便捷性,确保老年人能够快 <sub>沙·陆·区·达·压,<br>捷享受我省各项老年人优待政</sub> <sub>》</sub>,《天帝音》、《易》、《<br>第,山东省《老年人电子优待证》 <sub>ネ</sub>,<br><sub>日2021年3月1日起正式启用。</sub>

5 .申请提交后,可在"爱山东" App—点"我的"—点"我的办件", ······<br>查看审批结果。

1 .为方便使用,可将电子老年 化待证添加到"我的证件",方便后 说过 监控 对于 热带 监控 ,以反准 次使用时操作一次,具体操作说明如 大:大,不是,不是,不是,不是,<br>下:打开"爱山东"App—点"我的"— 点"我的证件"—点"全部证件",进入 心 认识证书 灬 工印证书 , "卫健委"类型下找到"山东省老年人 电子优待证",点击"订阅"按钮,即 **可完成证件订阅。** 

》<br>2.亮证使用:订阅电子证件成 功后,点击"山东省老年人电子优待 证"即可亮证使用。

。<br>相 关链 接

地

定

日生

工<br>\*\*

烟

台 苹

果

木、法国

山羊 香 耳<br>槟

**供等将☆** 

1土<br>7+ 쓰<br>구 市∏<br>∔Z 场 ッ<br>得<br><sub>Al</sub> 到 ,<br>保 l不<br>护

儿<br>I用

星<br>4日

竹<br>士

心<br>l未

管 总 局 等 三

三部门

|联合发布意见

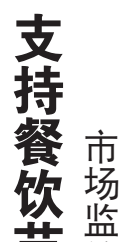

卫<br>*站* 수)<br>40 关 国 家永<br>七 你<br>'壮 作<br>林 状態 坚  $\frac{\mathbf{V}}{12}$  监

2021年3月1日,中国东方航空 ————————————————————<br>集团有限公司与中国商用飞机有 限 责 任 公 司 在 上 海 正 式 签 署 了 C919大型客机购机合同,这也是国 产大飞机C919在全球的首个正式 购机合同,东航将成为全球首家运 营C919大型客机的航空公司。

此次双方签署C919大型客机

## 山东老年人电子优待证正式启用可免费乘公交,各市互认、全省通用

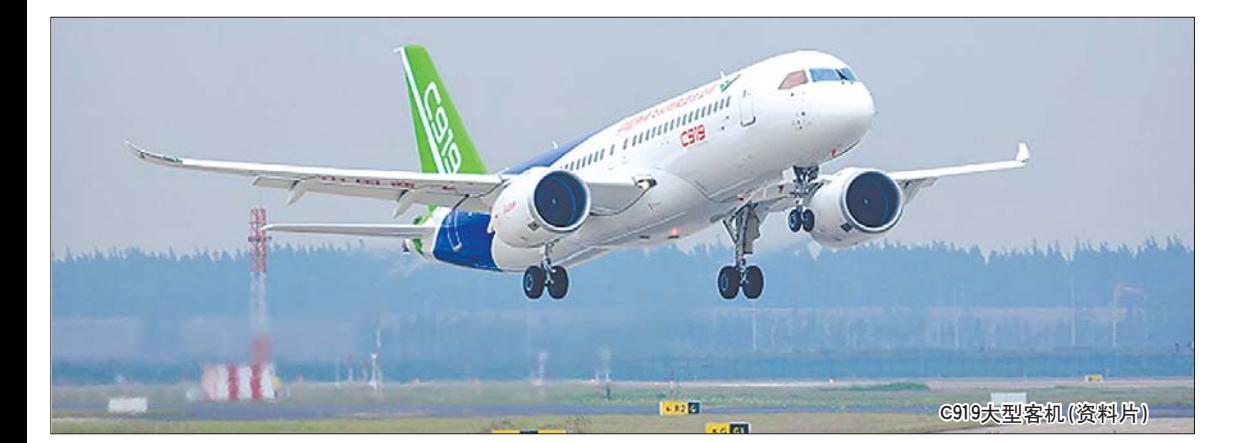

## **C010 초반 수 대상 수행 중에 있는 행동**<br>C010 <del>자</del>가 미스 대상 <del>수</del> ■ 199■ 39、一 1 3日<br>首批引进5架,力争年内交付首架

3 .优先就诊、化验、检查、交费、 取药,需要住院的,优先安排住院; 不匀,而又在几个,他无久,而在几, 的,医疗机构提供急诊"绿色通道"; 4 .政府兴办或支持的公园、景

5 .免费进入公共文化馆、图书 馆、博物馆、科技馆、美术馆、展览 馆、纪念馆等场所;

5.<del>心阳寸物沉,</del><br>6.按时段免费或半价进入政府兴 办或支持的公共体育健身场所健身。

《老年人电子优待证》申领流程 1 .手机通过应用市场下载、安 装"爱山东"App并登录;

2.在"爱山东"App首页,点击搜索 框,输入"山东省老年人电子优待证办 理",找到该服务并进入申领流程;

3.进入服务后,按照页面提示, **选择当前用户所属地域,上传1寸个** 人照片及身份证正反面(可通过手八、八八八万万元二八万元之、 ,<br>协议,点击"提交"按钮,进入证件效 只好,,,,,,,,

4.在证件效果预览页面,检查个 人信息及实际卡面效果(个人照片必 八倍心次入心 下品次不、十八0.0万人 准确无误,否则会导致证件不可用), 确认无误后,点击"确认提交";

注意:用户提交成功后,需后台 数据核验和信息同步,一般不超过1 众品以证书后心行》, 众名之之 4个用户只需操作一次,以后可以 与十分分别。" "就是一次,我是了。" 需重复申领。

#### 。"<br>《老年人电子优待证》使用说明

#### 山东省老年人优待政策具体内容

### 《老年人电子优待证》申领及使用说明